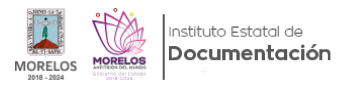

## [AMLO anuncia apertura de archivos del Cisen](https://iedm.morelos.gob.mx/noticias/amlo-anuncia-apertura-de-archivos-del-cisen) **[1]**

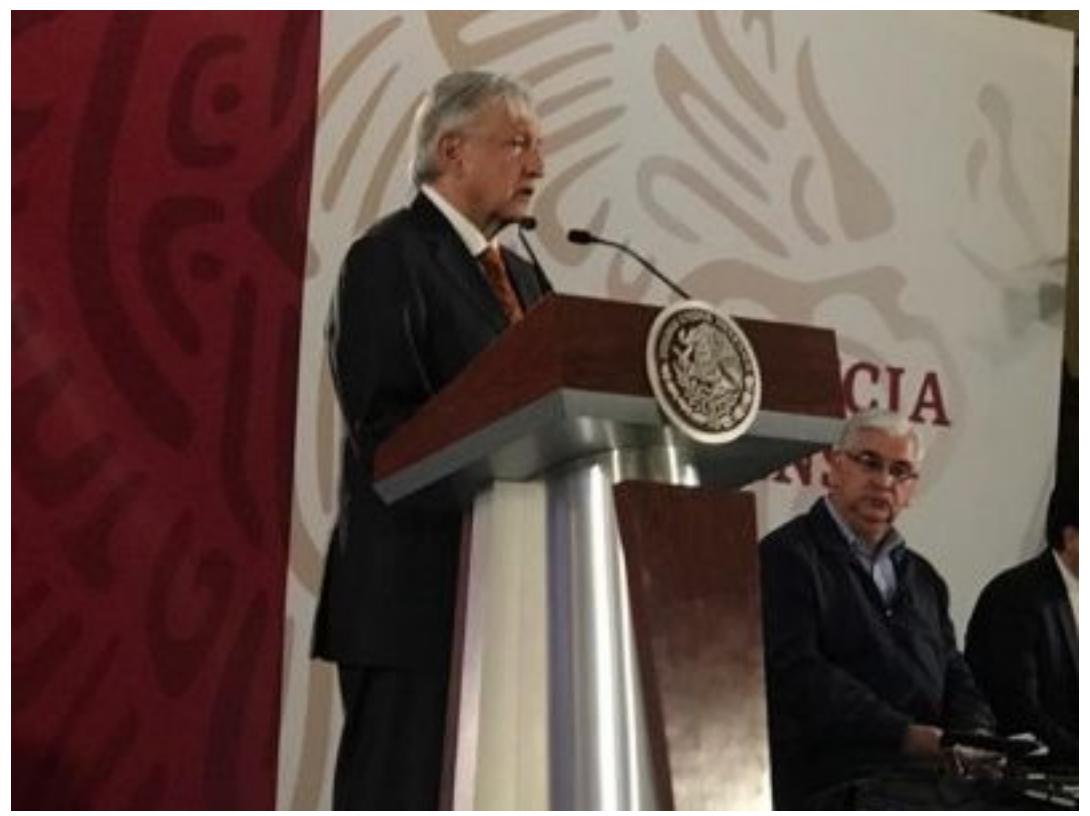

[2]

Los archivos del Centro de Investigación y Seguridad Nacional (Cisen) del periodo de 1985 y fechas anteriores estarán abiertos al público, confirmó el Presidente de la república, Andrés Manuel López Obrador. [Leer mas....](http://acustiknoticias.com/2019/03/amlo-anuncia-apertura-de-archivos-del-cisen/) [3]

**URL de origen:** https://iedm.morelos.gob.mx/node/1

## **Enlaces**

- [1] https://iedm.morelos.gob.mx/noticias/amlo-anuncia-apertura-de-archivos-del-cisen
- [2] https://iedm.morelos.gob.mx/sites/iedm.morelos.gob.mx/files/noticias/principal/amlo\_anuncia\_apertura\_de\_archivos \_del\_cisen.jpeg
- [3] http://acustiknoticias.com/2019/03/amlo-anuncia-apertura-de-archivos-del-cisen/